## Photoshop 2022 Cracked Registration Code x32/64 2023

First things first, what is Adobe Photoshop? Adobe Photoshop is a photo editing software that is designed to help you create professional looking photographs and images. But, how can you download it for free and use it on your PC or Mac? Let's find out! This is the code that allows you to use the software for free. This means that you don't have to pay for the software. This is a good thing because you can use the software without any of the hassles of paying for it. But, this means that you can use a cracked version of the software. This is how you can get Adobe Photoshop cracked. This can be done either by cracking the software using a keygen or by using a software that can scan the software and tell you what code the software uses to crack the software. This method is usually cheapest and simplest. However, if the software you use to crack the software contains a virus, then your computer could eventually be infected by the virus if you use this website. This website is not suitable for those who want to crack software. This is only for people who want to use the free version of the software for a limited time.

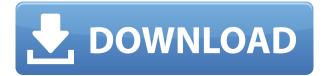

For \$99, Adobe Photoshop Lightroom 5 makes it even simpler to guickly curate, organize, and share your digital photos. It adjusts colors, automatically makes corrections and edits, and guickly enhances smiles and does other basic adjustments. When you download your photos from a memory card to the computer, Lightroom lets you tag them, make favorites lists, and add them to albums. You can also import more tags and categories. You can access your photos using the web or mobile apps, which can serve as a convenient replacement for a hard drive. As a long-time member of the creative community, I'm hesitant to award Photoshop with the tag of best photo editing software because it's not the greatest for certain specific tasks. However, this newcomer to the 2014 Best of the Year list has garnered more exposure than anything else I've seen in 2014—that includes apps from Adobe and Apple, which have dominated our Honor Roll in recent years. Photoshop is the perfect choice for advanced photo editing, especially for professionals. It's the only photo editor that can track your edits and rearrange them, making it perfect for a workflow that involves lots of experimentation. There are so many plug-ins for Photoshop, ranging from the free Photo Mechanic to Adobe's own offerings. I don't regret my \$600 for this program. It's my tool of choice. I find that Photoshop is the best and most flexible photo editing software available. The program is light on system resources even when manipulating large files, yet it offers enough other features to satisfy the most demanding artists. Even though the program no longer offers layered or channeled editing tools, it makes up for that lapse with tons of adjustments, masks, filters, and other fun options.

## Photoshop 2022 Activator 2023

Last thing to tell is, with the window of Adobe Photoshop ages from 10 to 23 (and even more than that, if we are talking about the history of computer coding and Photoshop history). Photoshop now has some good features for educational users, too – like the Copyright symbol and Creative Cloud, which are the best things about Photoshop since the announcement that Adobe would no longer lock Photoshop assets. I'm not saying there are no other features of Photoshop – but what else do you need in a photo editing software? All these typing skills are extremely necessary to cope up with all

these complicated things. Due to this, I can say that we are a week away for our next Gives and Likes Fest. I am looking forward to putting up new videos which will surely hit our fan page. Cineps and the family to thank for some of the great content. Whether it is Adobe Elements, Photoshop or any other Adobe product, they have made my life much easier in editing the photos I have taken during my travels. Photoshop Elements allows you to edit photos on your computer with ease. The software includes several new features that weren't available in the previous version. You can dice, slice, and edit color, adjust brightness and contrast, correct red-eye, remove red-eye, add borders, add effects, and trim photos. You can also view galleries, create panoramas, apply artistic filters, and more. One of the best technologies that has been developed for the iPhone is the Dragon Dictation feature that allows you to type out voice commands on the Photos app, flip through pages in the iPad's default Web browser, and more. 933d7f57e6

## Photoshop 2022 Download With Activation Code {{ last releAse }} 2023

Launched this year, Pixlr has been steadily gaining traction as more and more consumers start to realize how great the app is for creating collage-like designs. Pixlr now has more than a million downloads and is a featured app in Google Play store. It's an online app that lets you draw free-hand on top of a canvas, or select a photo from your library. It lets you paint a frame out around your image and build your own limited-edition photo collage. The new version 7.5 now lets you draw in a 3D workspace. So it's even easier to draw detailed images. Applying advanced editing effects on top of layers in Photoshop is now as easy as editing a photo. Many Photoshop users swear by the Photoshop Actions feature. Action must be activated in-app first. After that it can be activated directly via the Photoshop mobile app or Layers panel. This new feature lets users quickly apply a wide variety of effects to one or more selected layers. The Image Warp tool has a new feature which lets you create a warp lens effect for a real-time photo effect. Just hold your finger on the screen and the tool will pull your image to the center and then let it go until you reach the desired duplicated position. It's a fun and easy way to create effective fake-warp photos. It's the first time to use 3D cameras in photography, so that you can create your own 3D models or even create a simple car model. In other words, it serves as an intuitive tool that allows you to create 3D models and realistic animations.

watercolor 2 photoshop action free download action brush photoshop free download oil painting 2019 photoshop action free download frequency separation action photoshop 2021 free download 2d plan generator photoshop action free download vintage sketch 2 photoshop action free download technical art 2 photoshop action free download ultimatum photoshop action free download watercolor urban sketch photoshop action free download how to download photoshop cs3 extended for free

From a standalone software to a web application, Photoshop is available for students, PC users, and digital enthusiasts in every corner of the world. With the click of a button, you can create engaging images and publish it to social networks that you control. You can even share them yourself. Further, the newest addition of web-based applications enable Photoshop to be accessed on any device. **Object Selection:** With the newest feature of "Object Selection", you can select objects regardless of their brightness, size, or color, while preserving shape/size. While you can convert the selection (click on it), you can also remove the selection (Select » Inverse » Select) to get back an adjustment layer. The automatic color picker in the Object Selection function makes it even easier to select over an image. If you want to edit images with the simplicity of a browser, but you want to supercharge your image editing skills, we have created a new feature called "Adobe Photoshop in the Browser," which lets you go through all the actions in Photoshop including selection, image adjustment, and design - in a web browser. Adobe Photoshop in the Browser lets you leave your adobe.com account open and transitions between your personal and work images in real-time. Remove **Background:** Using the new Remove Background tool in Adobe Photoshop, you can remove unwanted backgrounds from an image and replace with a new image. While you can remove an image from a file, you can also add a new image in a file. The new Gesture tool lets you select objects even if you are not pointing at them. And the new "Red Eye" tool lets you quickly fix your red eyes, easily replace unwanted eyes, and even reduce stray and unwanted objects. You can also create and edit Cropped Images.

You're in the correct Mode because the Fill text dropdown in the top left offers the options Close, Overwrite, Replace, Cut crop. If you're editing black and white, only change the B & W Mode. You cannot use the Overwrite or Replace options with black and white. The name Photoshop implies some of the most important advanced image-editing features in computers. It is an advantage that most of the users actually work on the images, so Adobe Photoshop has become a professional-level tool for user-friendly imageediting. Adobe Sensei AI is a new breakthrough feature that leverages the power of AI to work on robust and intelligent features that have never been possible to offer with Photoshop until now. The key goal of AI is to process large volumes of images, non-linear relations among the objects and images, and allow for intelligent data-driven adjustments to objects and images. The AI brings success to every new Photoshop of the team who ever has started an image project. AI helps make Photoshop the best, most innovative, and powerful tool for image editing. In short, it helps Photoshop become the most advanced Photo Editing tool available in the world.

Learn more about Adobe Sensei AI Adobe Photoshop is a professional creative suite that offers a array of tools to enhance your output and output great final images, such as editing photographs. Photo editing is something any professional designer does. Consequently, Photoshop has become a great tool for professional designers, such as fashion designers, creative, and the like. It offers all the main features, such as lighting and color correction, applying effects, compositing, various rendering and retouching features.

| https://techplanet.today/post/50-first-dates-1080p-torrent                                  |
|---------------------------------------------------------------------------------------------|
| https://techplanet.today/post/microsoft-visio-professional-2016-patched-crack               |
| https://techplanet.today/post/electronica-harry-mileaf-serie-1-71                           |
| https://techplanet.today/post/complete-book-of-olympics-pdf-fixed-download                  |
| https://techplanet.today/post/screaming-frog-seo-spider-updated-keygen                      |
| https://techplanet.today/post/nchexpresstalkbusinessv426-laxity-free                        |
| https://techplanet.today/post/kmsmicro-501-crack-link                                       |
| https://techplanet.today/post/yuvsoft-2d-to-3d-download-verified                            |
| https://techplanet.today/post/binding-of-isaac-afterbirth-1001-save-everything-unlockedepub |
| https://techplanet.today/post/download-cracked-lagu-malam-kudus-instrumental                |
| https://techplanet.today/post/passmark-keyboard-test-v3-serial-numberl                      |
| https://techplanet.today/post/open-water-full-hot-movie-in-hindi-download                   |

Now imagine a perfect gradient. Well, that's Photoshop. With its built-in gradient tool, you'll be able to create stunning looking spectacular gradients. Once you master this tool, you'll be able to create beautiful blending effects using any color of your choice. Even with a low resolution image, you can easily create some artistic gradients. Now, let's see the bunch of Photoshop tools and features to enhance your images. Fairly recently, Adobe introduced a new Dark & Light technique with Photoshop. It allows you to adjust a single image's overall tonal range. Sounds easy, right? Actually, this is an excellent technique for transforming an unflattering image into a compelling visual. There's a new version of this tool, too. Let's look at more features of this tool. Adobe Photoshop and Photoshop Elements have become some of the first apps on iOS. The software company has been exploring mobile capabilities for guite some time. They have successfully launched their products for iOS, Android, Mac, and Windows platforms. Elements Photo Studio App users can now edit their images in a range of different ways using the new iPhone and iPad apps. Elements users have access to more than 50 modes and filters. We've got a range of the best photo editing apps for iOS right here. With so many useful tools, Adobe Photoshop is one of the most important Photoshop tools which can enhance your work. It is created such a tool which has the

power to convert such complex operations into simple and easy steps. But yes, there are so many tools in Photoshop and Photoshop Elements which you can use but now you need to know them. Let's make it clear in a proper way.

https://rerootyourlife.com/2022/12/24/how-to-download-photoshop-2019-exclusive/ https://powerzongroup.com/2022/12/24/how-to-download-photoshop-2018-updated/ http://www.kiwitravellers2017.com/wp-content/uploads/2022/12/Adobe-Photoshop-2021-Version-224 1-LifeTime-Activation-Code-With-Registration-Code-For-PC-.pdf https://womensouthafrica.com/adobe-photoshop-2021-version-22-download-license-key-full-for-windo ws-lifetime-release-2023/ https://5b45.com/wp-content/uploads/2022/12/How-To-Download-The-Photoshop-For-Free-VERIFIED .pdf https://elfindonesia.com/2022/12/adobe-photoshop-7-0-setup-free-download-for-windows-10-32-bit-in stall/ https://www.zhijapan.com/wp-content/uploads/2022/12/eiddlem.pdf https://www.romashopcity.com/wp-content/uploads/2022/12/Photoshop-2022-Version-232-Free-Licen se-Key-Product-Key-Full-For-Mac-and-Windows-x3264-20.pdf

https://energizingeducators.com/wp-content/uploads/2022/12/How-To-Download-Brushes-For-Photos hop-Cc-FULL.pdf

https://weilerbrand.de/wp-content/uploads/2022/12/kaarcail.pdf

Adobe Photoshop also provides the broadest range of creative tools for photographers and graphic designers. Among these tools are Photo Merge, a feature that combines multiple photos into a single, high-resolution image. In addition, you'll find creative tools such as Photoshop Camera Raw, where you can adjust your photos using a photo-editing program rather than with a digital camera. There are also many integration features, such as the ability to view layers in the same file in Photoshop and other programs, and to create page-bound publications from Photoshop, InDesign, and Photoshop itself. Photoshop also gives you the ability to edit and enhance your images in a number of ways. Load and format your images as JPEG, TIFF, GIF, PNG, BMP, and Photoshop Vector and Raster image formats. There are also features to let you convert photographic images to black-and-white, adjust colors and brightness, and apply a wide variety of enhancements to the image. In Photoshop, you also have the ability to change the perspective of a picture as well as to rotate or crop an image. The ability to change the perspective of a picture can make graphics look off-kilter. Cropping a photo using Photoshop is often called "editing." Crop photos so that they don't take up too much of the frame, leaving more space for other elements. In addition to the basic features, Photoshop provides a number of more advanced editing features for design as well as for the fine arts. With masking, for example, you can easily create and edit masks that are different sizes and shapes. The

ability to merge layers to create complex images is a powerful tool, and can be an inexpensive way to create artwork. Another way to merge layers is to simply click where the layers meet, and Photoshop will automatically merge the layers. You can also use layers as guides, such as a path, with the "Layer From Layer" feature. You can also make adjustments to the color of a background using the Paint Bucket tool. Color adjustments include filling, paint, adjustment, and channel composite operations such as tint, dodge, and burn. Lightening or darkening with Dodge or Burn will cause an adjustment to be applied to the highlights in a photograph. Fill and Adjustment layers can be exploited for many different purposes to make different changes to an image.